## Interaktives Bildschirmexperiment zum Compton-Effekt http://www.didaktik.physik.uni-muenchen.de/materialien/inhalt\_materialien/ ibe\_compton/index.html

## **Arbeitsblatt A**

1. Skizzieren Sie schematisch den Aufbau des Experiments zum Comptoneffekt

2. Ändern Sie den Winkel zwischen dem Americium-Präparat und dem Detektor und nehmen Sie die Messwerte für die mittlere Energie der Streustrahlung auf. Tragen Sie Ihre Messergebnisse in das Diagramm ein. Was beobachten Sie?

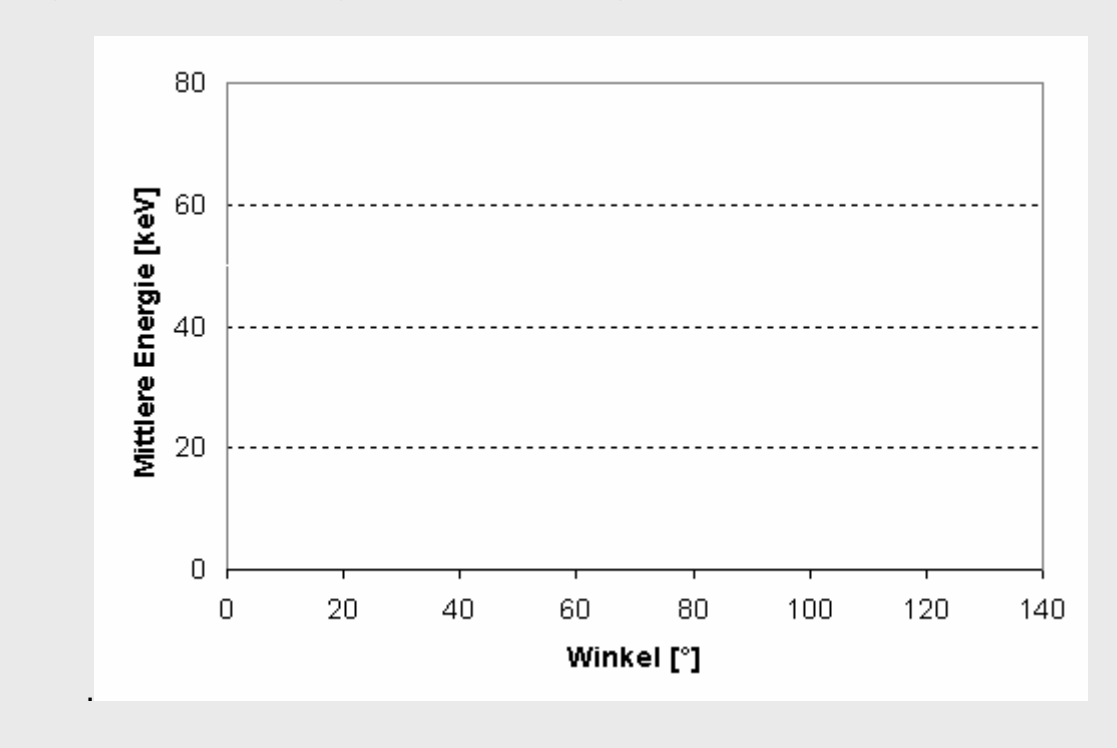